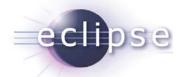

# Experiences using Equinox Aspects in a real-world project

Heiko Seeberger (metafinanz GmbH)
Martin Lippert (akquinet it-agile GmbH)

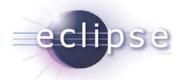

#### Overview

- Quick overview of AOP
- AOP in the OSGi world?
  - What does it mean?
- Equinox Aspects: Aspect Weaving for OSGi
  - Introduction
  - Demo
  - Allianz Business System
- What's next for Equinox Aspects?
- Conclusions

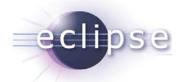

## Aspect-oriented programming

- Modularity improved a lot by OO concepts
  - Classes, interfaces
  - Information hiding, polymorphism, inheritance
- AOP adds additional concepts
  - To modularize so called "cross-cutting concerns"

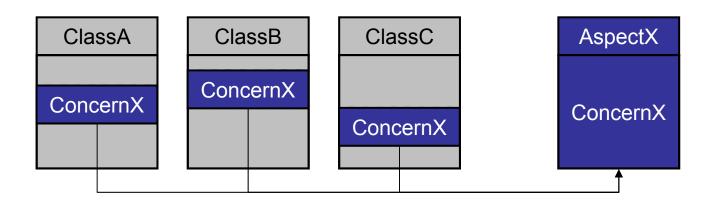

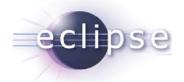

# **AOP** today

- Meanwhile AOP is an established concept
  - Useful for many situations
  - Mostly technology-centric usage scenarios
- Established languages and frameworks available
  - AspectJ: powerful language extension to Java
  - Spring-AOP: simple to use AOP for enterprise apps
- Used in production:
  - Spring itself makes heavy use of AOP concepts
  - App-servers are using AOP inside
  - Direct AOP selectively used in enterprise apps

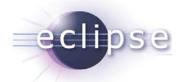

## AspectJ = AOP for Java

- AspectJ is a powerful language extension for Java
  - Hosted as an Eclipse project
  - Still very active (latest release Dezember 2007, upcoming release 1.6.0 close)

#### AJDT:

- Great tooling for the Eclipse IDE
- Comes close to the JDT feeling
- Spring-IDE:
  - Integrates AJDT with Spring-AOP
  - AJDT feeling for Spring apps

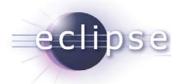

#### The Standard Use Case

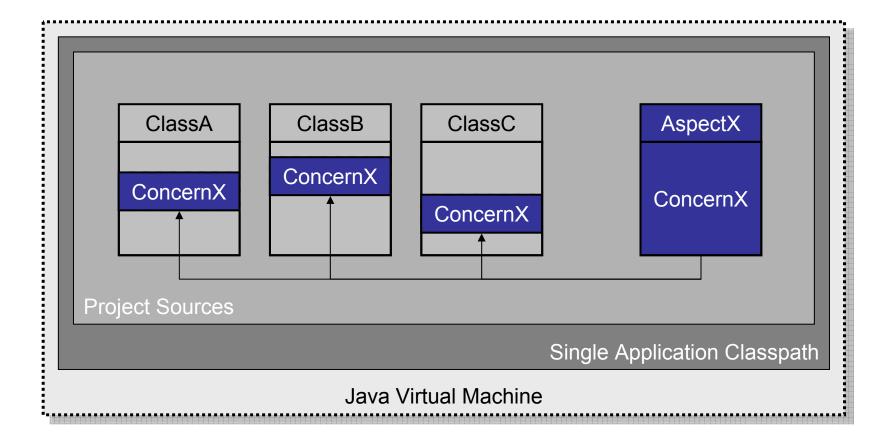

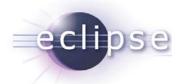

## **Library Aspects**

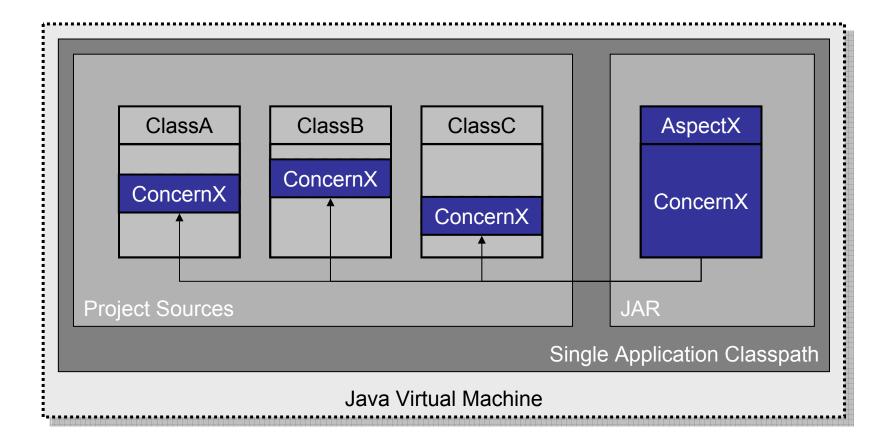

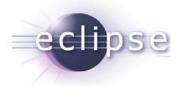

## Aspects for Existing Code

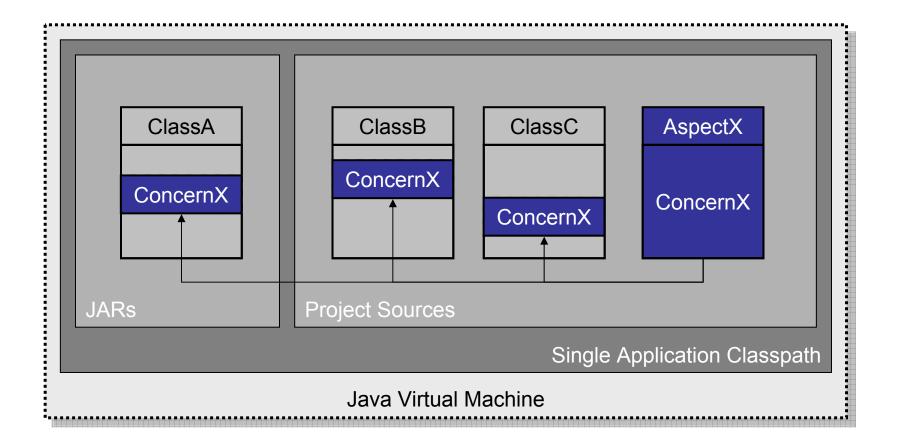

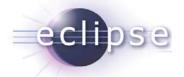

#### Java™ + OSGi™

- OSGi™:
  - \* "A dynamic module system for Java™"
- Modularity
- Dynamic
- Service-Oriented

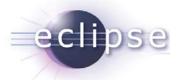

#### What does it mean for us?

- We would like to modularize
  - ... classes and interfaces into bundles
  - ... and aspects into bundles
- The obvious next step:
  - modularize cross-cutting concerns into bundles
- Takes modularity to the next level

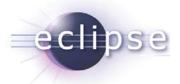

# Intra-Bundle Aspects

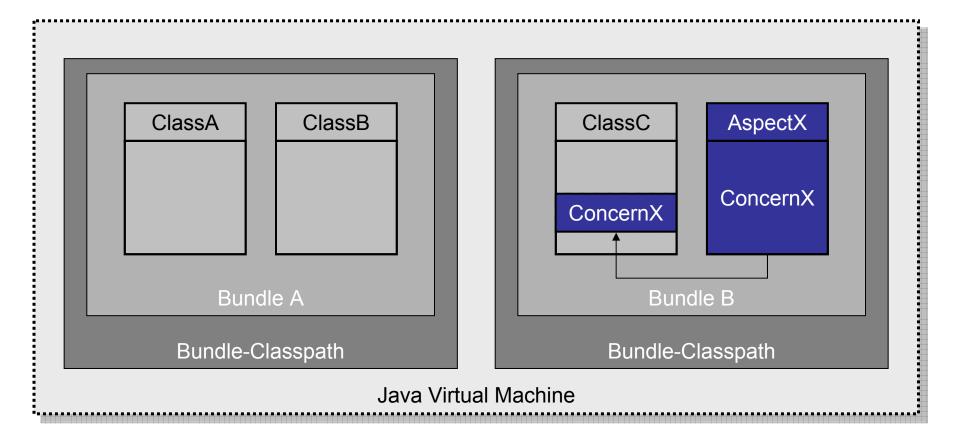

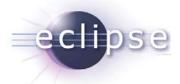

## Co-Op Bundle Aspects

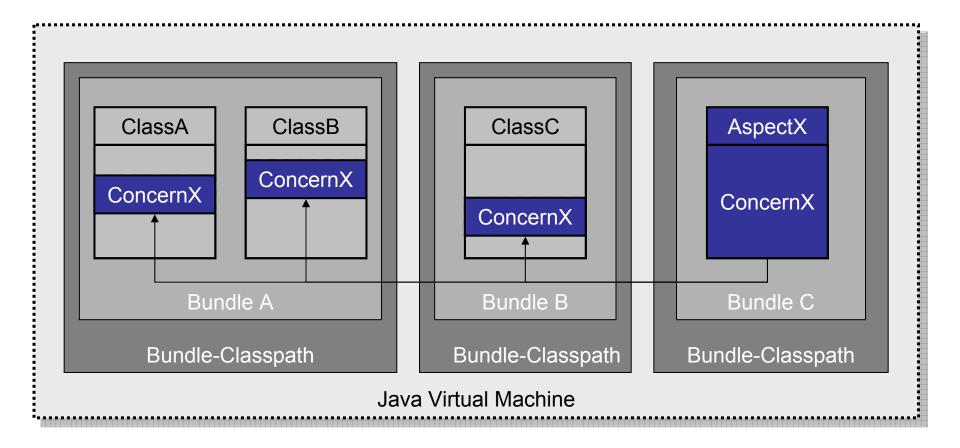

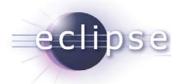

## **Abstract Aspect Bundles**

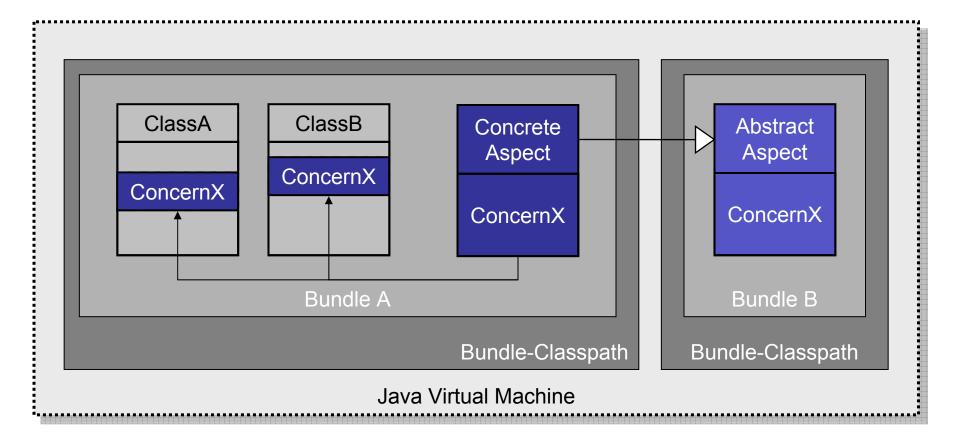

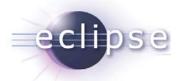

## **Dynamics for Aspect Bundles**

- OSGi allows dynamic bundle
  - ... installs
  - ... uninstalls
  - ... updates
- Same should be possible for aspect bundles
  - ... dynamic installs, uninstalls and updates of aspect bundles
  - ... dynamic installs, uninstalls and updates of bundles that are affected by aspect bundles

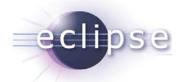

## **Equinox Aspects**

- Equinox Incubator Project
  - http://www.eclipse.org/equinox/incubator/aspects
- Enables AspectJ/AOP usage for OSGi
  - Supports all presented use-cases
  - Ready-to-use
- Setting
  - Works with Eclipse 3.3 and 3.4
  - ◆ Works with AJDT 1.5.1, 1.5.2, 1.6.0

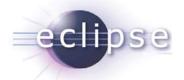

#### **Features**

- Load-time aspect weaving
  - No recompilation of existing bundles necessary
  - Supports full aop.xml load-time weaving config of AspectJ
- Caching for woven classes
  - Load-time weaving happens only once
  - Second time startup is same as without aspects
  - Available for standard JREs and IBM J9 shared classes
  - Supports configuration switching
- Dynamic installation of aspect bundles
  - Silent update of bundles to be woven again
  - Those bundles must behave nicely within dynamic situations

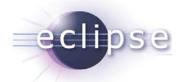

# How to use Equinox Aspects?

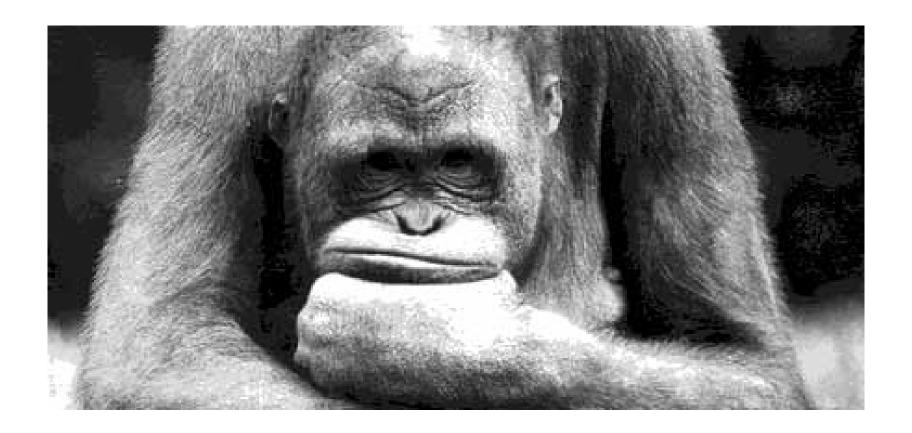

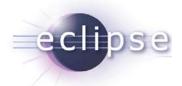

#### **Install AJDT**

- AJDT contains:
  - AspectJ runtime libraries.
  - AspectJ integration into SDK (tooling).
- Supported versions (Eclipse 3.3):
  - 1.5.1 → AspectJ 1.5.4
  - 1.5.2 → AspectJ 1.6
- www.eclipse.org/ajdt

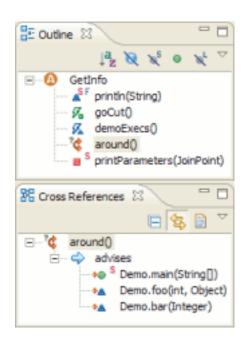

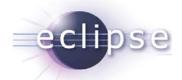

## Install Equinox Aspects

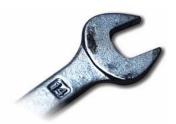

- Download Equinox Aspects 1.1.0 from <u>www.eclipse.org/equinox/incubator/aspects</u>
- Install into Eclipse installation directory, do not use an extension location!
- Alternatively define a target which co-locates org.aspectj.osgi and org.eclipse.osgi.

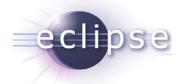

## Co-locate org.\*.osgi

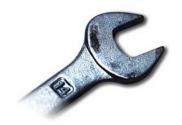

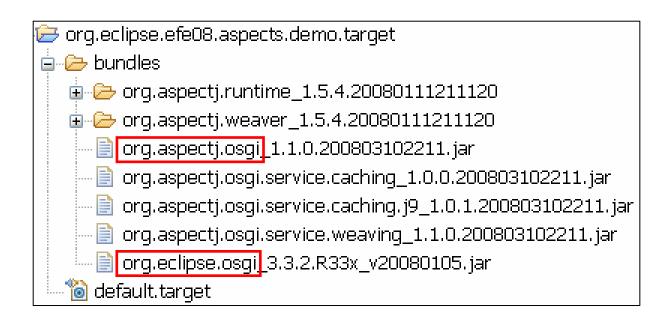

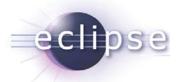

"Hello world!" on Equinox Console:

Aspect shaking the output:

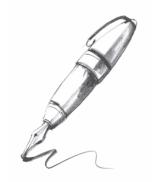

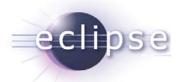

- Create a plug-in project.
- Add AspectJ nature.
- Write your aspects.
- Export packages containing aspects.

Demo ...

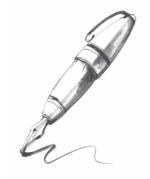

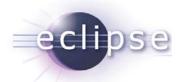

- Define your aspects in aop.xml.
- Export packages containing aop.xml files.
- Re-export dependency on org.aspectj.runtime bundle.

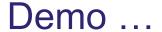

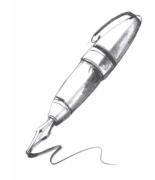

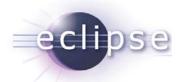

- The aspect bundle must define the "target":
  - Which bundles are to be woven?
- Use Eclipse-SupplementBundle header.

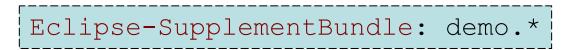

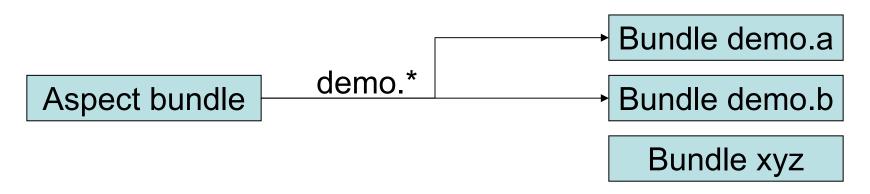

Demo ...

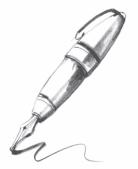

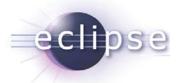

# How to configure Equinox Aspects?

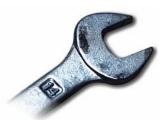

 Tell Equinox to use the Equinox Aspects framework extension:

```
-Dosgi.framework.extensions=org.aspectj.osgi
```

Declare where to find aop.xml-files:

#### Demo ...

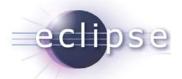

## Is there a real-world project?

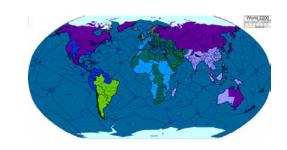

- Allianz Business System (ABS)
  - Mission critical system at the core of the insurance business.
  - Addresses all major concerns in the various classes of insurance.
  - Online, offline and integration scenarios.
- ABS Client
  - Rich Client application for
    - call center and
    - clerks.

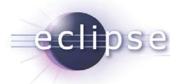

#### ABS Client architecture

UI: PowerBuilder (Native) Java-PowerBuilder Abstract UI (DSL) **Business Logic: Eclipse Plug-ins** Persistence: "Orbit" (Java ORM) A3k framework

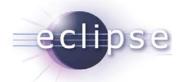

# Top requirements for mission critical systems

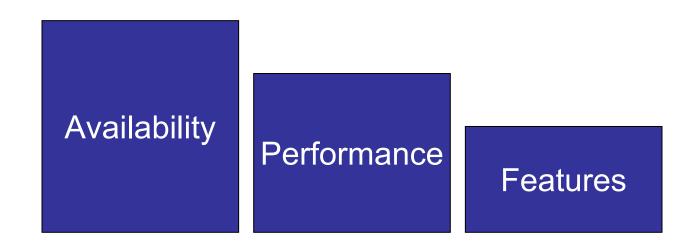

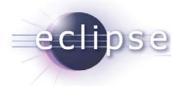

## How to ensure performance?

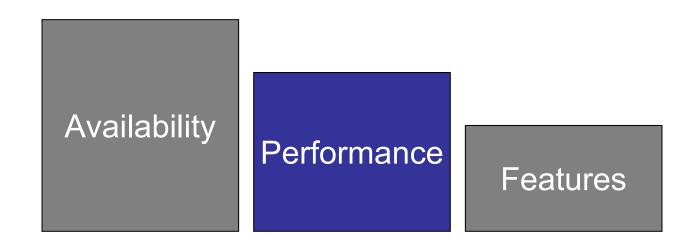

# Performance logging!

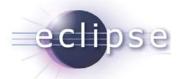

## Performance logging

- Define service level agreements for critical processes.
  - ◆ E.g.: "Customer-search must show result within two seconds."
- Measure the execution of these processes.
- Analyze and report the measured data.

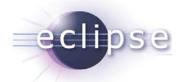

# Performance logging

- Define service level agreements for critical processes.
  - ◆ E.g.: "Customer-search must show result within two seconds."
- Measure the execution of these processes:
  - Log start time.
  - ◆ Log end time.
- Analyze and report the measured data.

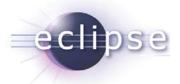

# Challenge: Performance Logging

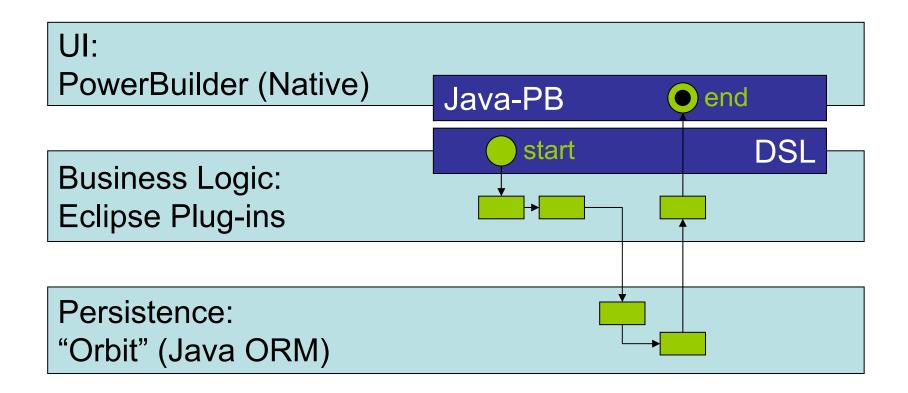

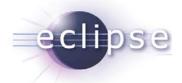

# Challenge: Performance Logging

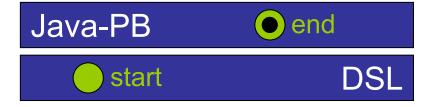

- Start points in generated code!
- End points in framework code!
- $\Rightarrow$  No way to use standard Java.
- ⇒ Only AOP / AspectJ applies.

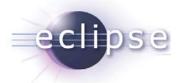

# Why use load-time weaving?

- Recompiling of framework code not allowed
  - But end-points of measurement in framework code
  - Load-time weaving easy to use for all kinds of bundles
- Compile-time weaving not mature in headless build!
  - ◆ Eclipse 3.2.0
  - ◆ AJDT patch for PDE build since AJDT 1.4.1 (for Eclipse 3.2.1)
  - ◆ We tried, but ...

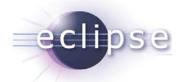

For more info on this success story ...

... read the article "Performance-Logging mit AspectJ" in the upcoming Eclipse Magazin (Vol. 15).

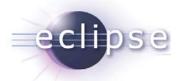

# What's next for Equinox Aspects?

- "Ease of Use"
  - Quick start tutorial
  - More examples
  - Maybe cheat sheets
- Advanced tooling
  - Bring AJDT navigation and debugging features to OSGi
- More dynamics
- Improved caching
- Graduation... ☺

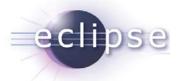

#### Conclusions

- Equinox Aspects brings full AOP to OSGi
  - Via integrated load-time weaving
  - Combines OSGi and AOP modularity features
- Can be used for production systems today
- Give it a try http://www.eclipse.org/equinox/incubator

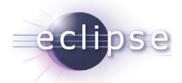

## Thank you for your attention!

Q&A

Heiko Seeberger: <a href="mailto:heiko.seeberger@metafinanz.de">heiko.seeberger@metafinanz.de</a>

Martin Lippert: martin.lippert@akquinet.de